# **Software release note** Simrad MS70 SW 1.3.0

## **Introduction**

This document describes the software and other changes introduced with the following new software version:

### **MS70 SW 1.3.0**

This software controls all functionality in the Simrad MS70 scientific multibeam sonar. This includes transmission and reception, interfaces with external peripherals and sensors, and all user interface (echograms and menus).

## **Software changes**

This software update solves a number of minor software bugs that have been reported by our users, or detected during our own product testing. The following specific change has been made:

• The MS70 software supports a single computer configuration. This means that the TRC computers in the MS70 Transceiver Unit are obsolete.

*NOTE: This software version is NOT compatible with a TRC computer configuration.*

## **Do I need to upgrade?**

This is an important update, but only if you use a single computer configuration.

If you use a TRC configuration, this software version is not operational.

We strongly recommend that all single computer users update their software.

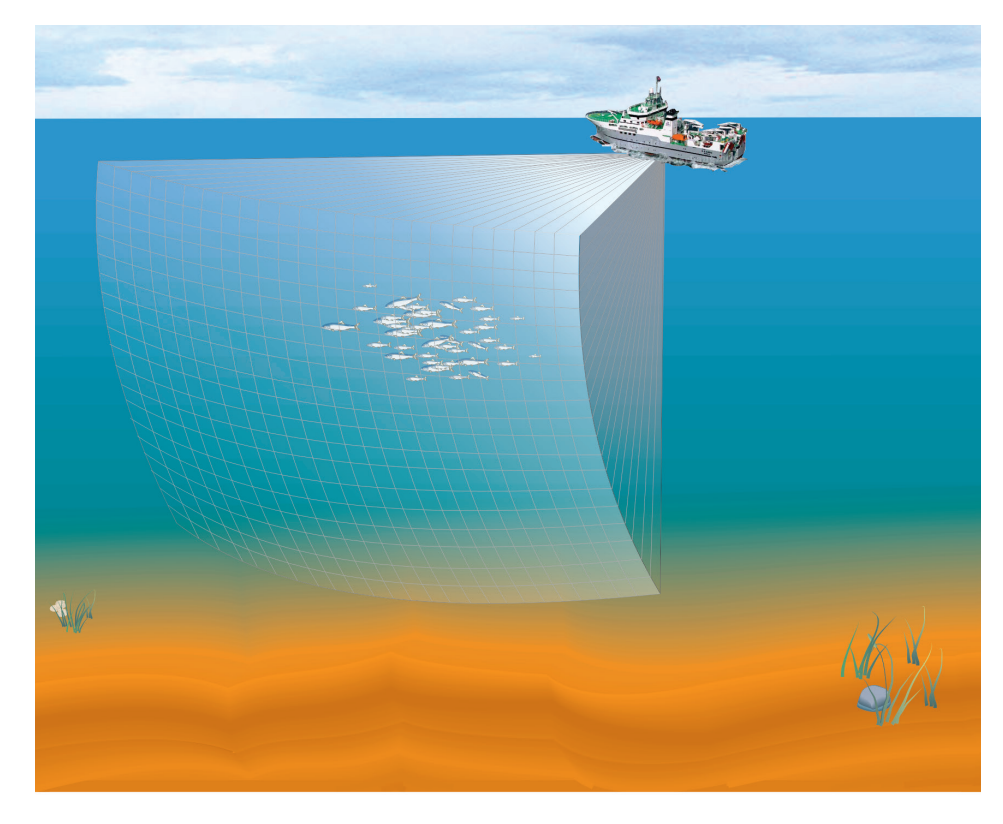

#### **Read this before you upgrade your MS70 to SW 1.3.0.**

This software version is only compatible for MS70 systems using only one computer. The TRC Beamforming computers in the Transceiver Unit are obsolete.

In order to set up your system in a single computer configuration, specific hardware changes must be made.

Contact our Support organization for advice before you attempt make make these changes.

Turn the page for more information!

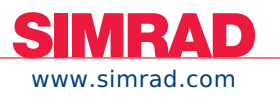

#### **Documentation**

The end user documentation for the MS70 has not been updated with this release. The current reference manual is included on the MS70 software media (USB). It can also be downloaded from the product website:

www.simrad.com/ms70

The reference manual is included in the MS70 software as context sensitive on-line help.

#### **Installation**

A dedicated installation wizard is used. You will need administrative rights on your computer to do the software installation.

Installation of additional operating system components may be required. These are installed automatically. observe the information in the wizard.

#### **Licensing**

The MS70 software is not licensed.

#### **Reporting issues**

Any issues related to the user interface or the performance of the MS70 can be reported to us. Please use e-mail address

simrad.research@simrad.com

and include the phrase "MS70 issue" in the title.

308391 / Rev.D / April 2017

#### **Simrad**

Kongsberg Maritime AS Strandpromenaden 50 P.O.Box 111 N-3191 Horten, Norway

Telephone: +47 33 03 40 00 Telefax: +47 33 04 29 87 simrad.sales@simrad.com **www.simrad.com**

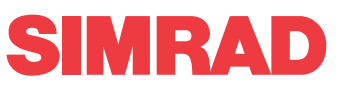